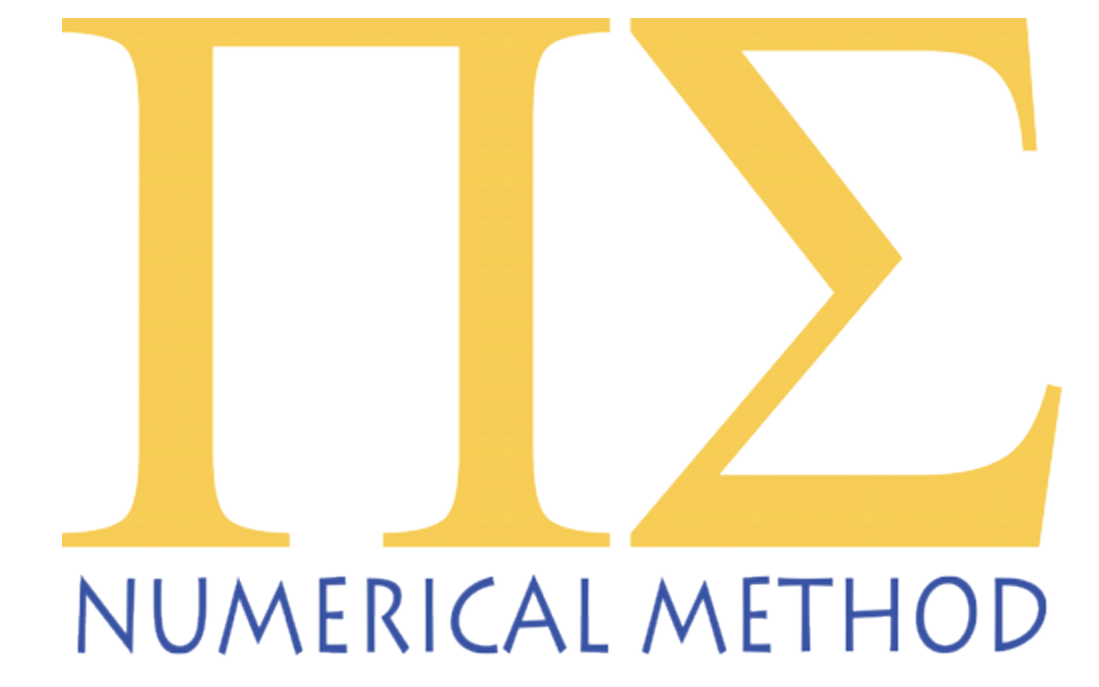

## Algorithmic Trading as a Science

Haksun Li

[haksun.li@numericalmethod.com](mailto:haksun.li@numericalmethod.com) [www.numericalmethod.com](http://www.numericalmethod.com/)

### Speaker Profile

- Haksun Li, [Numerical Method Inc.](http://www.numericalmethod.com/)
- ▶ Quantitative Trader
- ▶ Quantitative Analyst
- ▶ PhD, Computer Science, University of Michigan Ann Arbor
- ▶ M.S., Financial Mathematics, University of Chicago
- ▶ B.S., Mathematics, University of Chicago

## Definition

- Quantitative trading is the systematic execution of trading orders decided by quantitative market models.
- It is an arms race to build
	- more comprehensive and accurate prediction models (mathematics)
	- more reliable and faster execution platforms (computer science)

## Scientific Trading Models

- ▶ Scientific trading models are supported by logical arguments.
	- **Can list out assumptions**
	- can quantify models from assumptions
	- can deduce properties from models
	- can test properties
	- can do iterative improvements

#### Superstition

 Many "quantitative" models are just superstitions supported by fallacies and wishful-thinking.

#### Let's Play a Game

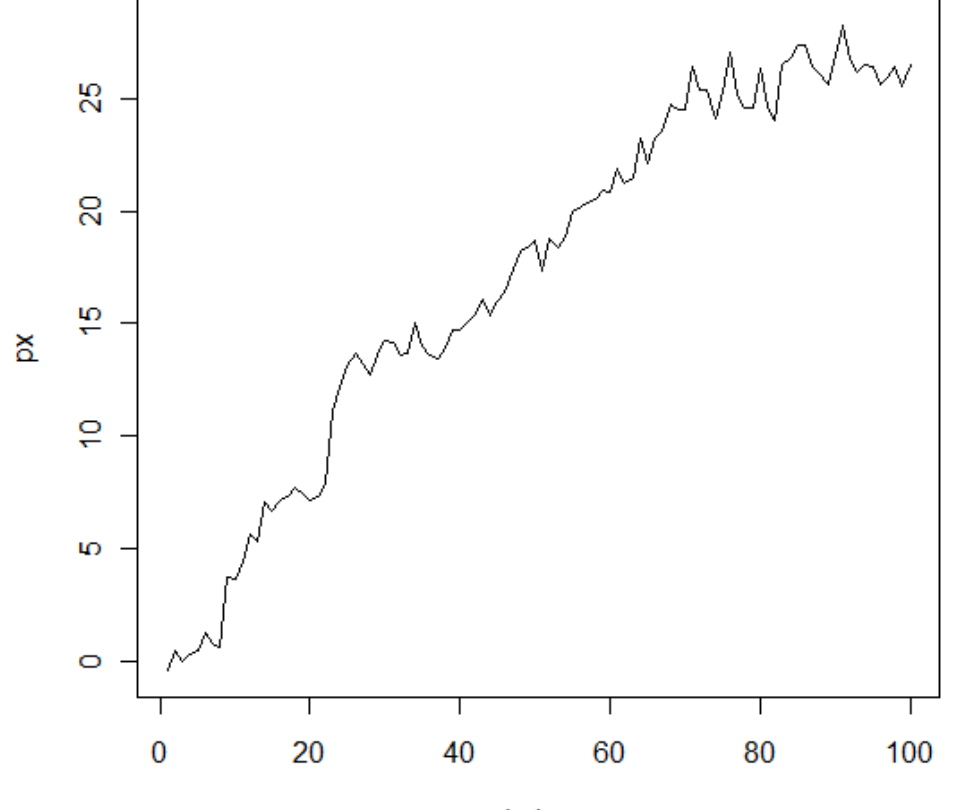

Index

 $\blacktriangleright$ 

## Impostor Quant. Trader

#### ▶ Decide that this is a bull market

- by drawing a line
- by (spurious) linear regression

#### ▶ Conclude that

- + the slope is positive
- + the t-stat is significant
- Long
- **▶ Take profit at 2 upper sigmas**
- ▶ Stop-loss at 2 lower sigmas

## Reality

D

- $\mathbf{r} = \text{rnorm}(\text{100})$
- $p = cumsum(r)$
- plot(px, type='l')

### Mistakes

- ▶ Data snooping
- $\blacktriangleright$  Inappropriate use of mathematics
	- assumptions of linear regression
		- ▶ linearity
		- homoscedasticity
		- independence
		- normality

# ▶ Ad-hoc take profit and stop-loss

- $+$  why  $2$ ?
- ▶ How do you know when the model is invalidated?

## Fake Quantitative Models

- Assumptions cannot be quantified
- $\triangleright$  No model validation against the current regime
- **► Cannot explain winning and losing trades**
- *Cannot be analyzed (systematically)*

## Extensions of a Wrong Model

- Some traders elaborate on this idea by
	- ▶ using a moving calibration window (e.g., Bands)
	- using various sorts of moving averages (e.g., MA, WMA, EWMA)

## A Scientific Approach

- ▶ Start with a market insight (hypothesis) hopefully without peeking at the data
- $\triangleright$  Translate English into mathematics write down the idea in math formulae
- ▶ In-sample calibration; out-sample backtesting
- ▶ Understand why the models work or fail
	- in terms of model parameters
	- e.g., unstable parameters, small p-values

## MANY Mathematical Tools Available

- Markov model
- co-integration
- stationarity
- hypothesis testing
- **bootstrapping**
- signal processing, e.g., Kalman filter
- ▶ returns distribution after news/shocks
- $\triangleright$  time series modeling
- ▶ The list goes on and on……
- A Sample Trading Idea
- $\blacktriangleright$  When the price trends up, we buy.
- ▶ When the price trends down, we sell.

#### What is a Trend?

 $\blacktriangleright$ 

## An Upward Trend

- More positive returns than negative ones.
- **Positive returns are persistent.**

#### Knight-Satchell-Tran  $Z_t$

 $\blacktriangleright$ 

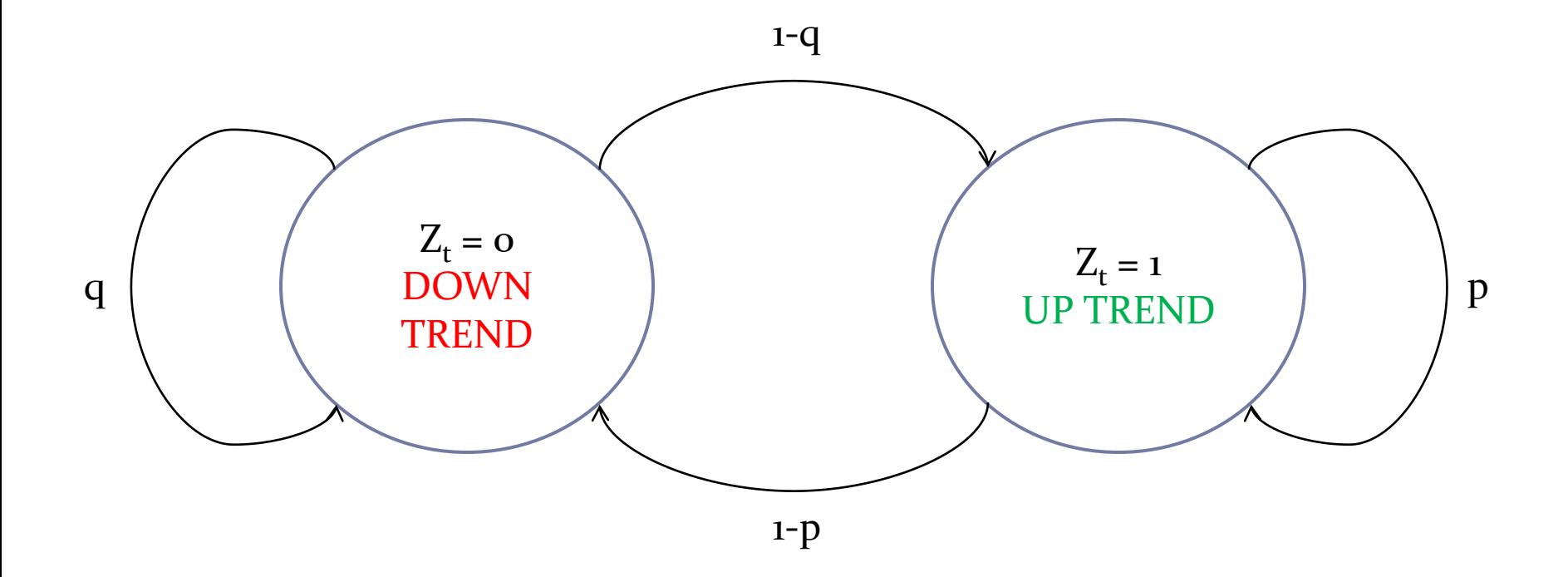

#### Knight-Satchell-Tran Process

$$
R_t = \mu_l + Z_t \varepsilon_t - (1 - Z_t) \delta_t
$$

- $\blacktriangleright$   $\mu_l$ : long term mean of returns, e.g., o
- $\triangleright$   $\varepsilon_t$ ,  $\delta_t$ : positive and negative shocks, non-negative, i.i.d

$$
f_{\varepsilon}(x) = \frac{\lambda_1^{\alpha_1} x^{\alpha_1 - 1}}{\Gamma(\alpha_1)} e^{-\lambda_1 x}
$$

$$
f_{\delta}(x) = \frac{\lambda_2^{\alpha_2} x^{\alpha_2 - 1}}{\Gamma(\alpha_2)} e^{-\lambda_2 x}
$$

#### How Signal Do We Use?

D

**Let's try Moving Average Crossover.** 

#### Moving Average Crossover

- $\blacktriangleright$  Two moving averages: slow  $(n)$  and fast  $(m)$ .
- Monitor the crossovers.

$$
B_t = \left(\frac{1}{m} \sum_{j=0}^{m-1} P_{t-j}\right) - \left(\frac{1}{n} \sum_{j=0}^{n-1} P_{t-j}\right), \, n > m
$$

- $\blacktriangleright$  Long when  $B_t \geq 0$ .
- Short when  $B_t < 0$ .

How to choose  $n$  and  $m$ ?

- ▶ For most traders, it is an art (guess), not a science.
- Let's make our life easier by fixing  $m = 1$ .
	- $\blacktriangleright$  Why?

## $GMA(n, 1)$

►  $B_t \ge 0$  iff  $P_t \ge (\prod_{j=0}^{n-1} P_{t-j})$  $j=0$ 1  $\boldsymbol{n}$  $R_t \geq -\sum_{j=1}^{n-2} \frac{n-(j+1)}{n-1}$  $n-2$   $\frac{n-(j+1)}{n-1}R_{t-j}$  $\lim_{j=1}^{n-2} \frac{n-(j+1)}{n-1} R_{t-j}$  (by taking log)  $B_t < 0$  iff  $P_t < (\prod_{j=0}^{n-1} P_{t-j})$  $j=0$ 1  $\overline{n}$  $R_t < -\sum_{j=1}^{n-2} \frac{n-(j+1)}{n-1}$  $n-2$   $\frac{n-(j+1)}{n-1}R_{t-j}$  $\lim_{j=1}^{n-2} \frac{n-(j+1)}{n-1} R_{t-j}$  (by taking log)

#### What is  $n$ ?

- $\blacktriangleright$   $n = 2$
- $\blacktriangleright$   $n = \infty$

 $\blacktriangleright$ 

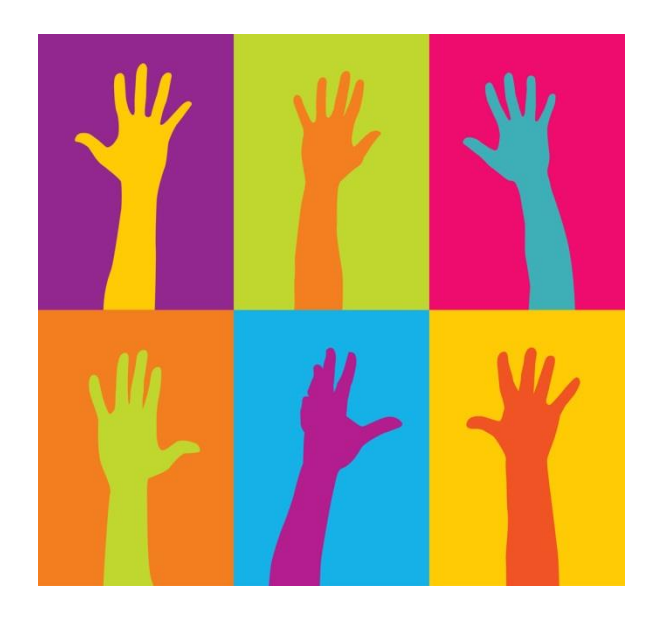

# $GMA(2, 1)$

- Assume the long term mean is  $o, \mu_l = 0$ .
- $\triangleright$   $(B_t \ge 0) \equiv (R_t \ge 0) \equiv (Z_t = 1)$
- $(e_1 \times 0) \equiv (R_t \times 0) \equiv (Z_t = 0)$

## Naïve MA Trading Rule

- ▶ Buy when the asset return in the present period is positive.
- ▶ Sell when the asset return in the present period is negative.

#### How Much Money Will I Make?

#### ▶ T Period Return:

D

$$
\implies RR_T = \sum_{t=1}^T R_t \times I_{\{B_{t-1} \ge 0\}}
$$

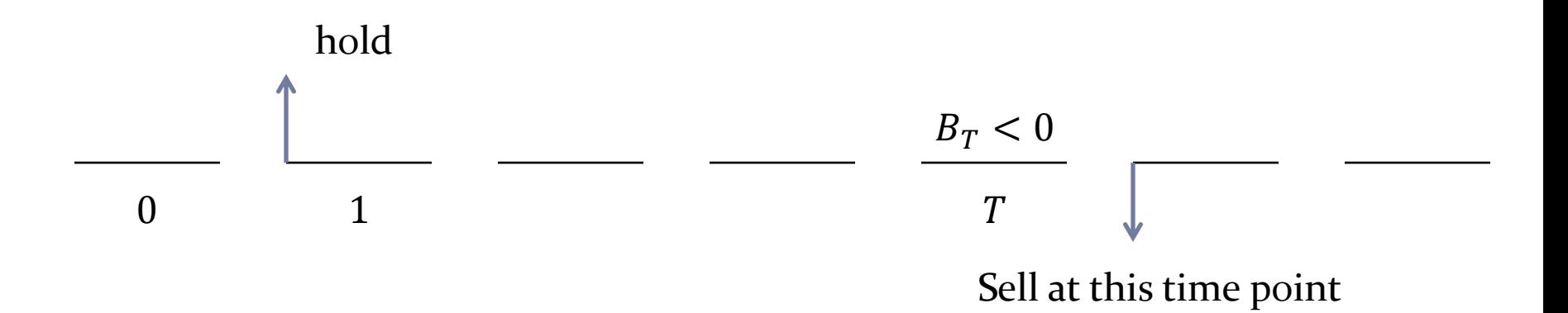

#### Expected Holding Time

► 
$$
P(N = T)
$$
  
\n>▶ =  $P(B_T < 0, B_{T-1} \ge 0, ..., B_1 \ge 0, B_0 \ge 0)$   
\n▶ =  $P(Z_T = 0, Z_{T-1} = 1, ..., Z_1 = 1, Z_0 = 1)$   
\n▶ =  $P(Z_T = 0, Z_{T-1} = 1, ..., Z_1 = 1 | Z_0 = 1) P(Z_0 = 1)$   
\n▶ =  $\{\prod p^{T-1}(1-p), T \ge 1$   
\n1 – T, T=0

Stationary probabilities

$$
\blacksquare \Pi = \frac{1-q}{2-p-q}
$$

D

### My Returns Distribution (1)

$$
\Phi_{RR_T|N=T}(s)
$$
\n
$$
= E\left[e^{\left\{i\left[\sum_{t=1}^{T} R_t \times I_{\{B_{t-1}\geq 0\}}\right]s\right\}} | N = T\right]
$$
\n
$$
= E\left[e^{\left\{i\left[\sum_{t=1}^{T} R_t \times I_{\{B_{t-1}\geq 0\}}\right]s\right\}} | B_T < 0, B_{T-1} \geq 0, ..., B_0 \geq 0\right]\right]
$$
\n
$$
= E\left[e^{\left\{i\left[\sum_{t=1}^{T} R_t\right]s\right\}} | Z_T = 0, Z_{T-1} = 1, ..., Z_1 = 1\right]
$$
\n
$$
= E\left[e^{\left\{i\left[\varepsilon_1 + \dots + \varepsilon_{T-1} - \delta_T\right]s\right\}}\right]
$$
\n
$$
= \begin{cases} \Phi_{\varepsilon}^{T-1}(s) \Phi_{\delta}(-s), T \geq 1 \\ \Phi_{\delta}(-s), T = 0 \end{cases}
$$

#### My Returns Distribution (2)

 $\blacktriangleright \Phi_{RR_T}(s) =$  $\sum_{T=0}^{\infty} E \left[ e^{\left\{i \left[ \sum_{t=1}^{T} R_t \times I_{\{B_{t-1} \geq 0\}} \right]\right\}} \right]$  $\sum_{T=0}^{\infty} E \left[ e^{\left\{i \left[ \sum_{t=1}^{T} R_t \times I_{\{B_{t-1} \geq 0\}} \right] S \right\}} | N = T \right] P(N = T)$  $T=0$  $\blacktriangleright$  =  $\sum_{T=1}^{\infty} \Pi p^{T-1} (1-p) \Phi_{\varepsilon}^{T-1}(s) \Phi_{\delta}(-s) + (1-\Pi) \Phi_{\delta}(-s)$  $\mathbf{D} = (1 - \Pi) \Phi_{\delta}(-s) + \Pi(1 - p)$  $\widehat{\Phi_\delta(-s)}$  $1-p\Phi_{\varepsilon}(s)$ 

#### Expected P&L

b

 $E(RR_T) = -i\Phi_{RR_T}'$ <sup>'</sup>(0

$$
\mathbf{F} = \frac{1}{1-p} \{ \Pi p \mu_{\varepsilon} - (1-p) \mu_{\delta} \}
$$

## When Will My Strategy Make Money?

#### $\blacktriangleright$  The expected return is positive when

$$
\mu_{\varepsilon} \ge \frac{1-p}{\pi p} \mu_{\delta}, \text{shock impact}
$$

- $\mu_{\varepsilon} \gg \mu_{\delta}$ , shock impact
- $\blacksquare$   $\blacksquare$   $\blacks$

#### What About GMA $(\infty,1)$

Repeat the steps above.

D

 $E(R R_T) = -[1 - p(1 - \Pi)][\mu_{\varepsilon} + \mu_{\delta}]$ 

## When Will GMA(∞,1) Make Money?

 $\blacktriangleright$ 

# Model Benefits (1)

- It makes "predictions" about which regime we are now in.
- ▶ We quantify how useful the model is by
	- $\triangleright$  the parameter sensitivity
	- $\blacktriangleright$  the duration we stay in each regime
	- $\blacktriangleright$  the state differentiation power

# Model Benefits (2)

- ▶ We can explain winning and losing trades.
	- + Is it because of calibration?
	- + Is it because of state prediction?
- ▶ We can deduce the model properties.
	- Are 2 states sufficient?
	- prediction variance?
- We can justify take-profit and stop-loss based on trader utility function.

## **Backtesting**

- ▶ Backtesting simulates a strategy (model) using historical or fake (controlled) data.
- It gives an idea of how a strategy would work in the past.
	- It does not tell whether it will work in the future.
- It gives an objective way to measure strategy performance.
- $\blacktriangleright$  It generates data and statistics that allow further analysis, investigation and refinement.
	- e.g., winning and losing trades, returns distribution
- It helps choose take-profit and stop-loss.

## Some Performance Statistics

#### $\rightarrow$  p&l

- mean, stdev, corr
- ▶ Sharpe ratio
- confidence intervals
- max drawdown
- $\triangleright$  breakeven ratio
- **biggest winner/loser**
- **breakeven bid/ask**
- slippage

Omega

- $\Omega(L) = \frac{\int_L^b [1 F(x)] dx}{\int_a^L F(x) dx} = \frac{C(L)}{P(L)}$
- The higher the ratio, the better
- Ratio of the probability of having a gain by the probability of having a loss
- Do not assume Normality
- Use the whole returns distribution

#### Performance on MSCI Singapore

b

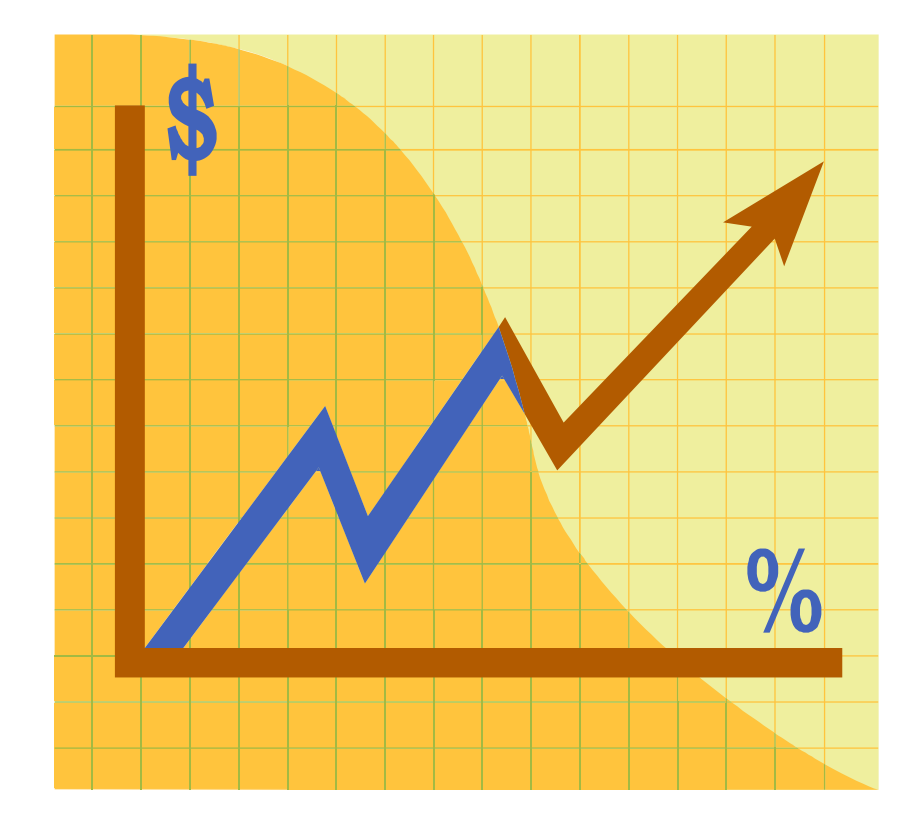

### Bootstrapping

- ▶ We observe only one history.
- What if the world had evolve different?
- Simulate "similar" histories to get confidence interval.
- White's reality check (White, H. 2000).

#### Fake Data

 $\blacktriangleright$ 

#### Returns: AR(1)

 $Y_t = \alpha X_{t-1} + \varepsilon_t$ 

- Auto-correlation is required to be profitable.
- The smaller the order, the better. (quicker response)

## Returns: AR(1)

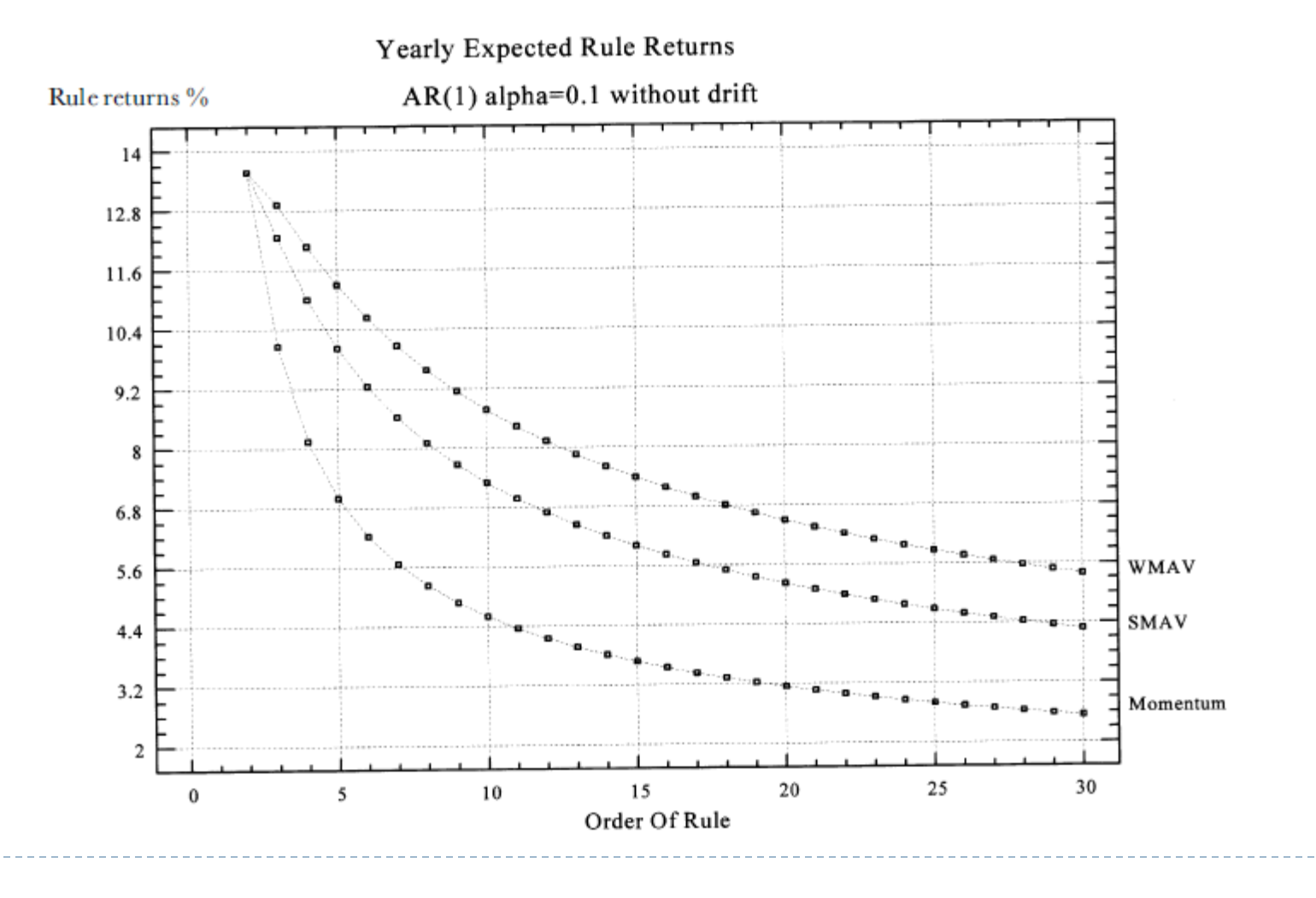

#### Returns: ARMA(1, 1)  $\rightarrow (X_t - \mu) - p(X_{t-1} - \mu) = \varepsilon_t - q\varepsilon_{t-1}$  $AR$   $MA$

**Prices tend to move in one direction (trend) for a** period of time and then change in a random and unpredictable fashion.

### Returns: ARMA(1, 1)

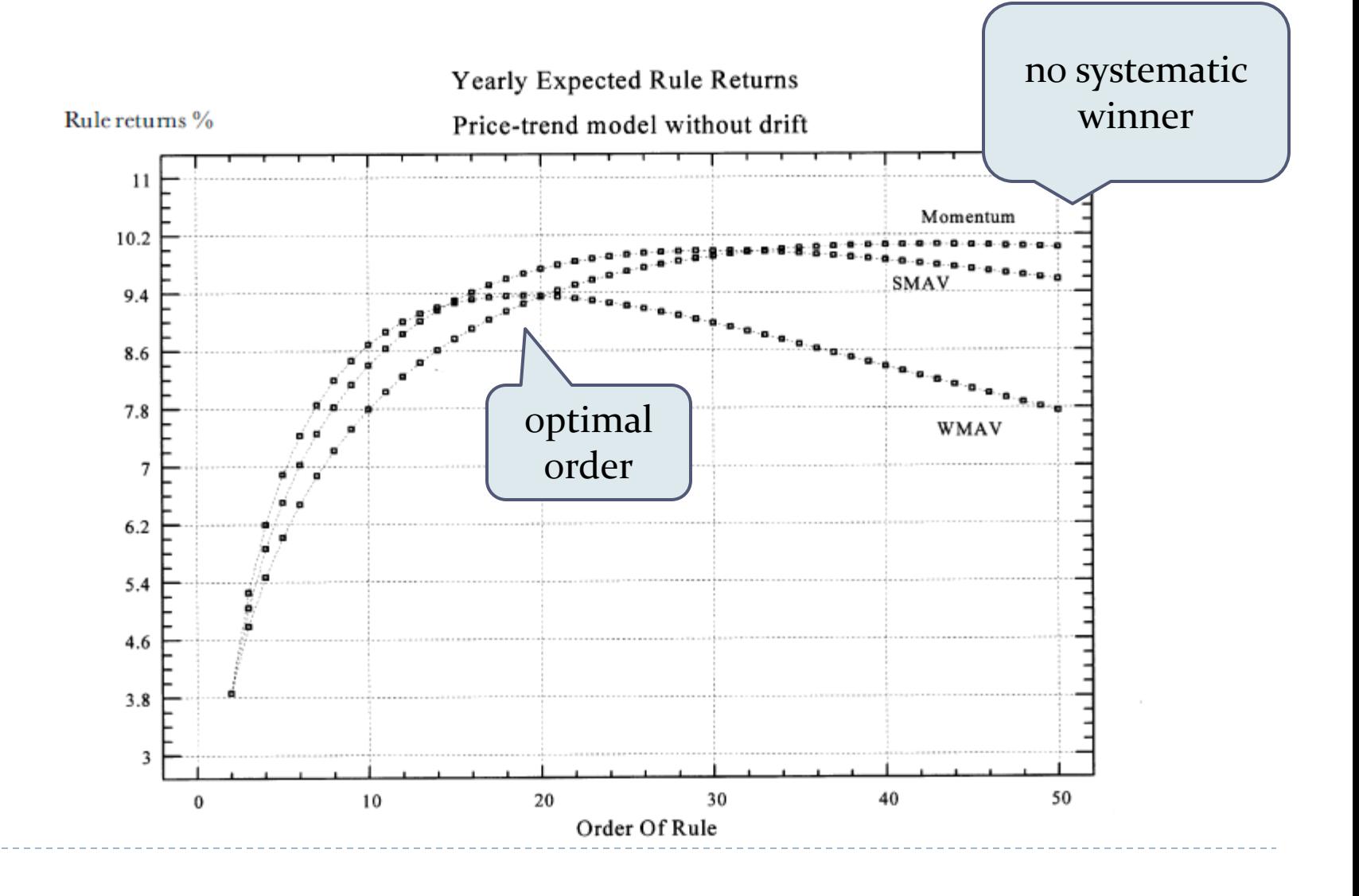

## Returns: ARIMA(0, d, 0)

- $\blacktriangleright \nabla^d (X_t \mu) = e_t$
- **Irregular, erratic, aperiodic cycles.**

#### Returns: ARIMA(0, d, 0)

D

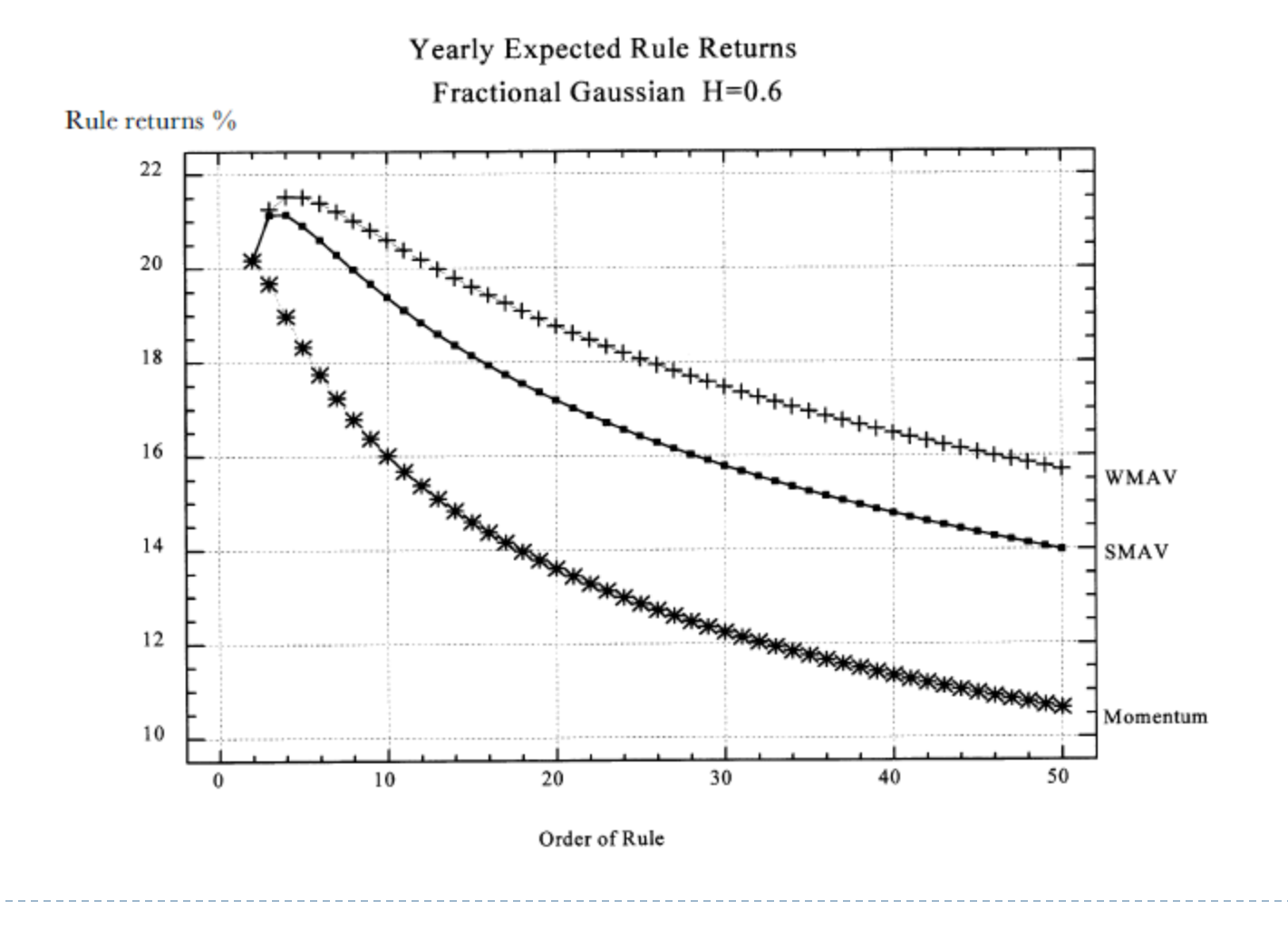

#### ARCH + GARCH

 The presence of conditional heteroskedasticity, if unrelated to serial dependencies, may be neither a source of profits nor losses for linear rules.

## A good Backtester (1)

- allow easy strategy programming
- **▶ allow plug-and-play multiple strategies**
- simulate using historical data
- simulate using fake, artificial data
- **▶ allow controlled experiments** 
	- e.g., bid/ask, execution assumptions, news

# A good Backtester (2)

- generate standard and user customized statistics
- $\blacktriangleright$  have information other than prices
	- e.g., macro data, news and announcements
- ▶ Auto calibration
- Sensitivity analysis
- ▶ Quick

## Matlab/R

- ▶ They are very slow. These scripting languages are interpreted line-by-line. They are not built for parallel computing.
- They do not handle a lot of data well. How do you handle two year worth of EUR/USD tick by tick data in Matlab/R?
- ▶ There is no modern software engineering tools built for Matlab/R. How do you know your code is correct?
- The code cannot be debugged easily. Ok. Matlab comes with a toy debugger somewhat better than gdb. It does not compare to NetBeans, Eclipse or IntelliJ IDEA.

## Calibration

- **Most strategies require calibration to update** parameters for the current trading regime.
- ▶ Occam's razor: the fewer parameters the better.
- ▶ For strategies that take parameters from the Real line: Nelder-Mead, BFGS
- ▶ For strategies that take integers: Mixed-integer nonlinear programming (branch-and-bound, outerapproximation)

# Global Optimization Methods

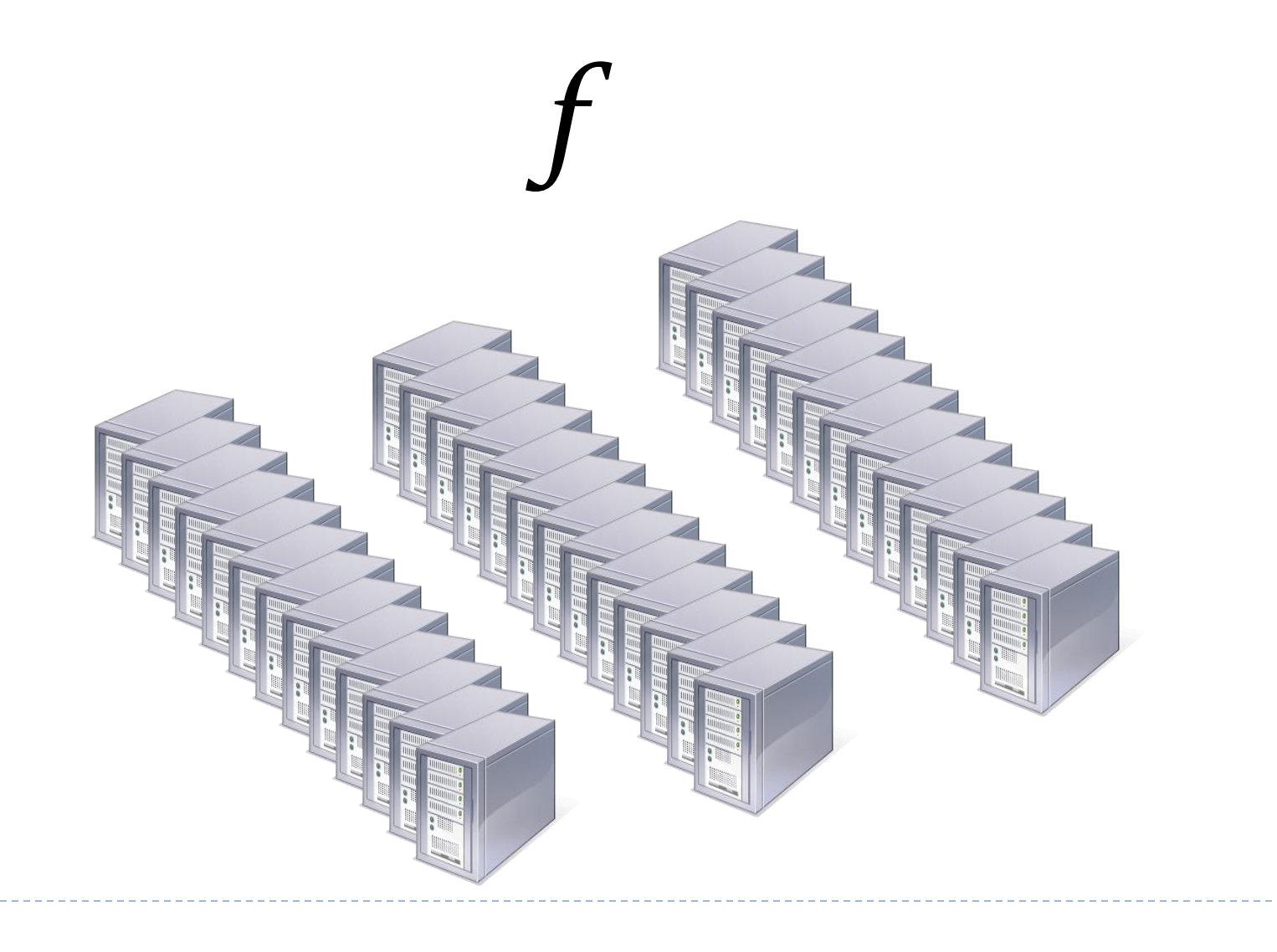

## Sensitivity

- ▶ How much does the performance change for a small change in parameters?
- ▶ Avoid the optimized parameters merely being statistical artifacts.
- ▶ A plot of measure vs. d(parameter) is a good visual aid to determine robustness.
- ▶ We look for plateaus.

## Iterative Refinement

- Backtesting generates a large amount of statistics and data for model analysis.
- ▶ We may improve the model by
	- + regress the winning/losing trades with factors
	- + identify, delete/add (in)significant factors
	- + check serial correlation among returns
	- check model correlations
	- + the list goes on and on......

### Implementation

- **▶ Connectivity to exchanges** e.g., ION, RTS
- Platform dependent APIs
- Programming languages
	- Java, C++, C#, VBA, Matlab

## Summary

- Market understanding gives you an intuition to a trading strategy.
- Mathematics is the tool that makes your intuition concrete and precise.
- Programming is the skill that turns ideas and equations into reality.